# $\mathop{\rm MPI}\nolimits$

07–1–037–0066

 $\begin{array}{ccc} 23 & 1 & 28 \end{array}$ 

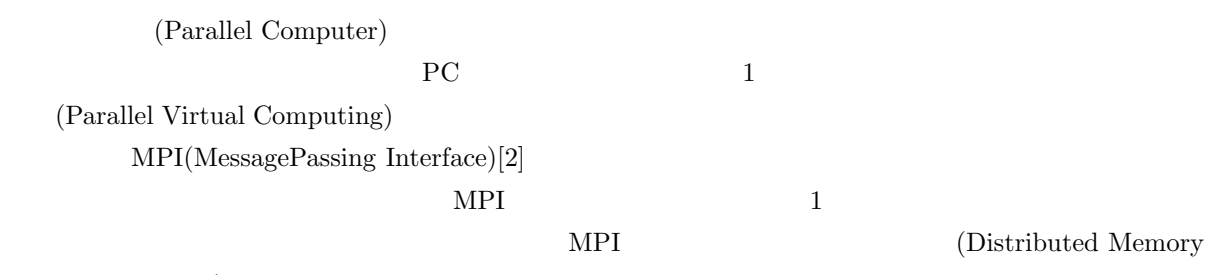

Parallel Computer)

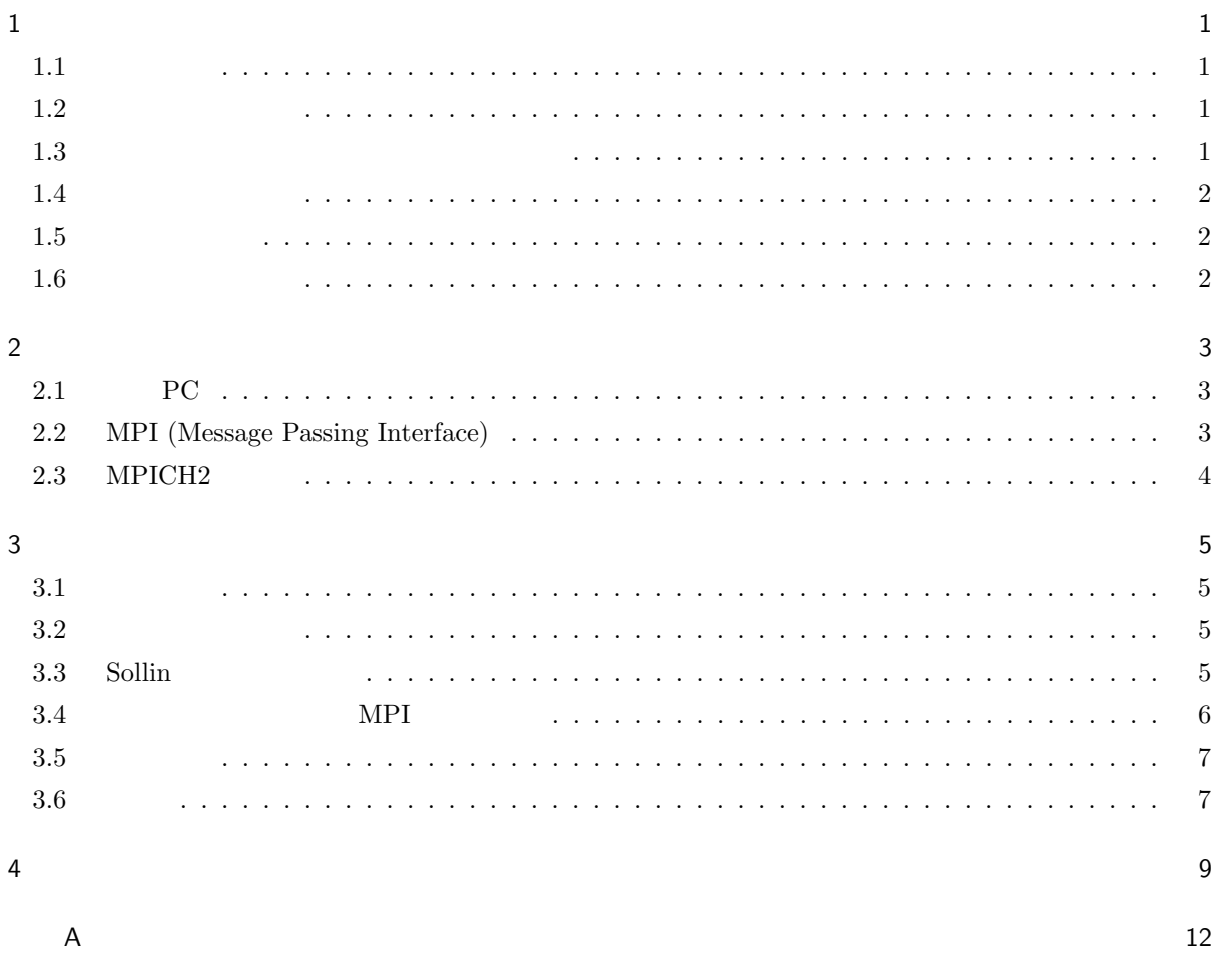

 $\mathbf 1$  $1.1\,$  $PC$ 短縮することは PC を使用する上での重大な課題である。ある1つの処理を、複数のプロセッサを用いて協調 Parallel Processing

 $_{\rm PC}$ 1 (Parallel Virtual Computer) (Cluster)

 $1.2$ 

(Parallel Virtual Computing) PC  $\overline{P}$  (Parallel Virtual Computing)

 $MPI(Message Passing Interface)[2], PVM(Parallel Virtual Machine)[5], OpenMP[6]$ 

#### $1.3$

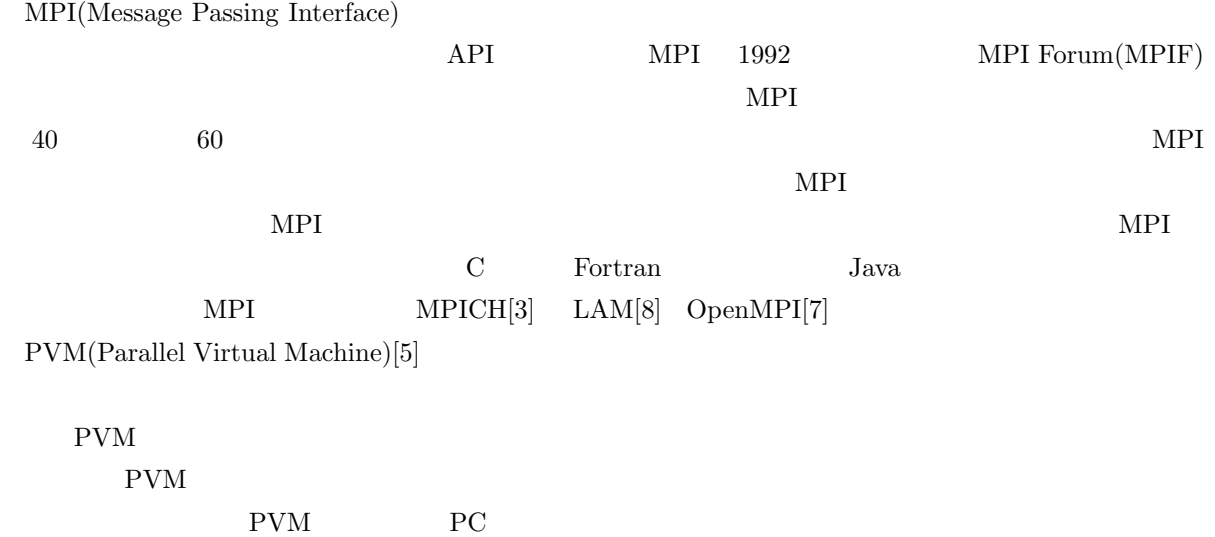

#### $\rm PVM$

 $OpenMP[6] % \begin{minipage}[b]{0.4\linewidth} \centering \includegraphics[width=1.8\linewidth]{prenMP[6]} % \end{minipage} % \caption{The 3D tree of the estimators in the estimators in the image. The 4D tree is used to calculate the number of elements in the image.} \label{fig:pyenMP[6]} %$ 

OpenMP MPI  $MPI$  $\rm Linux$  $OpenMost[x]$  $\text{Linux} \qquad \qquad \text{Score}[10]$  $MPI$  $\mathbf{MPI}$  $\mbox{MPICH2}[3] \qquad \qquad \mbox{MPICH2}$ 

#### $1.4$

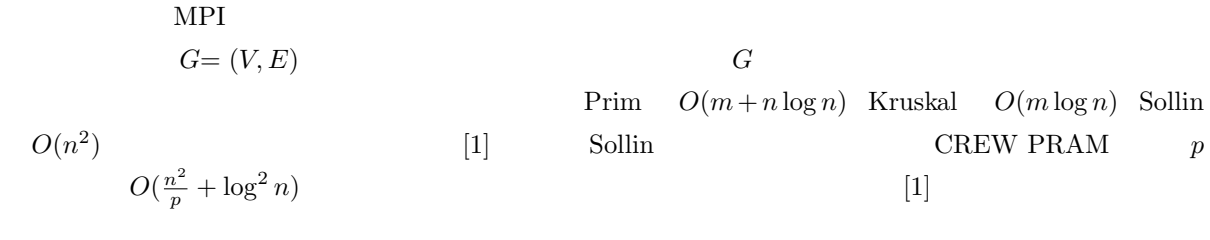

## $1.5$

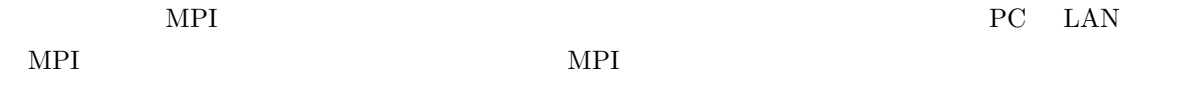

#### $1.6$

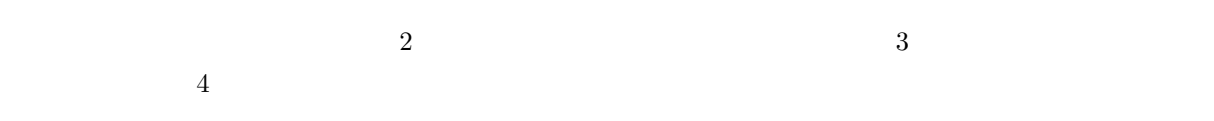

1  $PC$ 

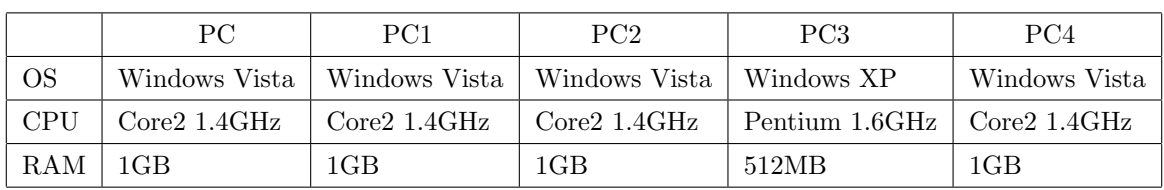

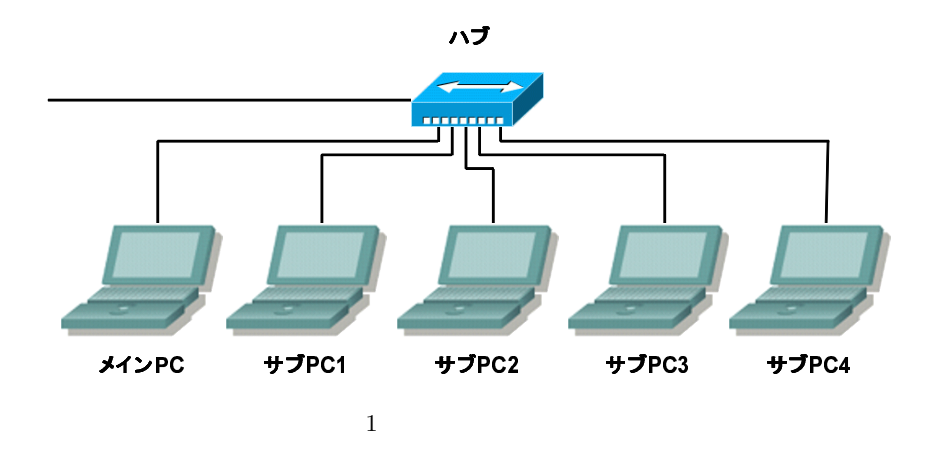

 $\overline{2}$ 

2.1 PC

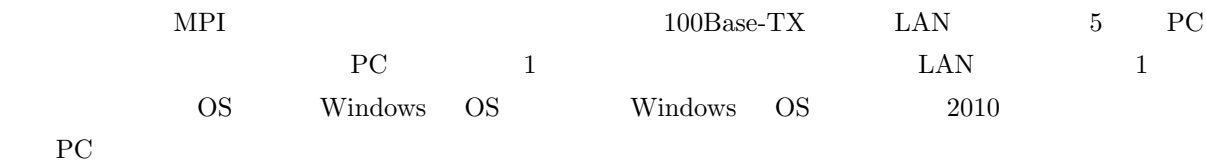

## 2.2 MPI (Message Passing Interface)

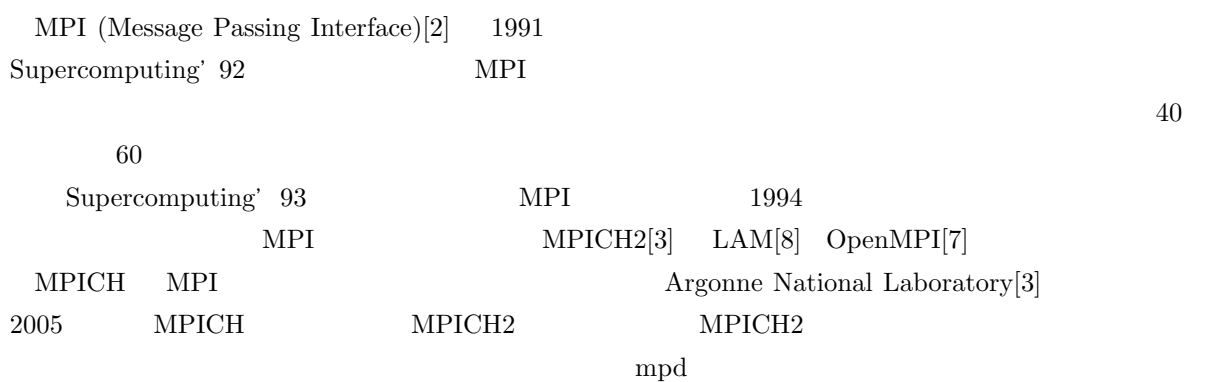

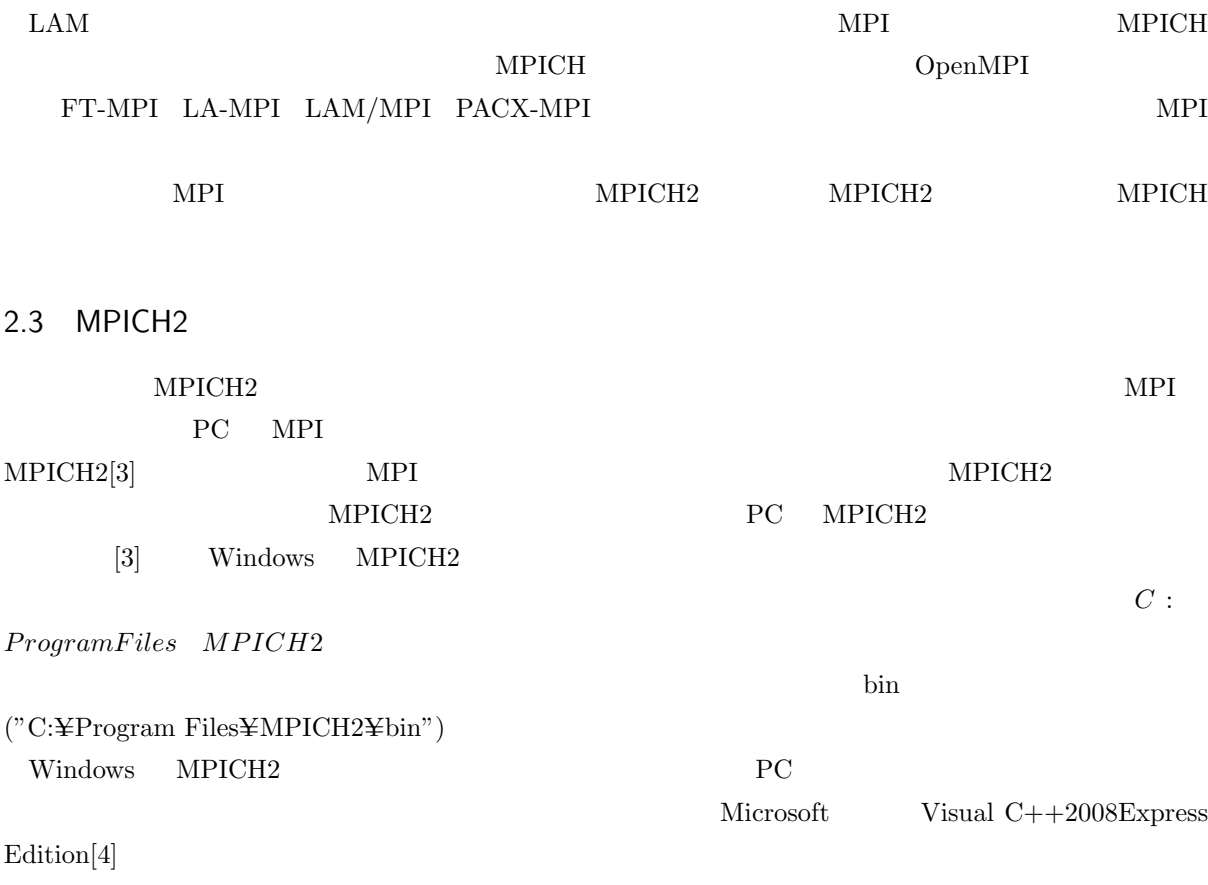

3 実行内容と実行結果

 $3.1$ 

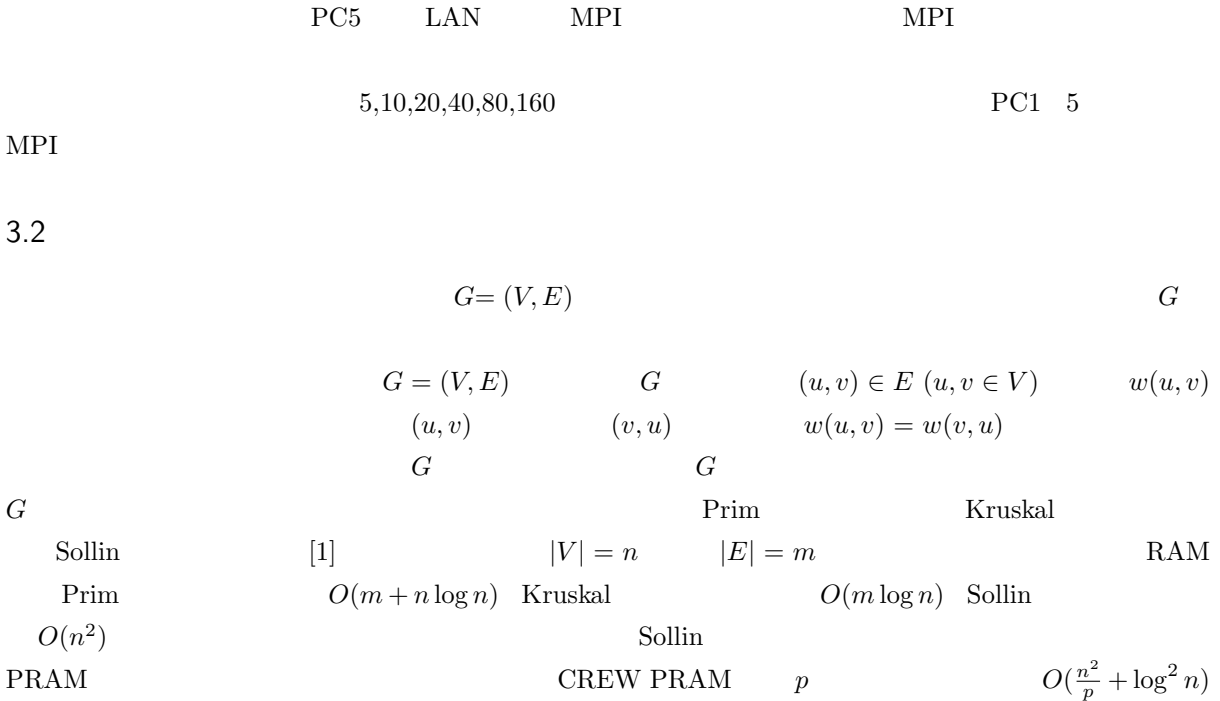

3.3 Sollin

 $\mathrm{Sollin}$  MPI  $\operatorname{Sollin}$  $[$ Sollin  $]$ :  $G$  *W W*  $W_{x,y}$  (0  $\leq$  *x*, *y* < *n*)  $P_x$ 出力: *G* の最小全域木 *T* の隣接行列 *C C* の各要素 *Cx,y* (0 *≤ x, y < n*) はプロセッサ *P<sup>x</sup>* が保持する。 step 1:  $W$   $W_0$   $k=0$ step 2:  $step 2.2 - 3$ step 2-1: 配列用変数 k 1 を加える  $v \in V_k$   $v \in V_k$   $(v, u) \ (u \in V_k)$  $\{(v, m)|w(v, m) \leq w(v, u) \ (u \in V_k)\}$  *m v p*[*v*]  $(v, m)$   $(m, v)$   $L_k$ step 2-3:  $v \in V_k$   $r[v]$ step 2-4: :]  $v \in V_k$   $r[v]$  *v*  $(v, u)$   $(u \in V_k)$ 

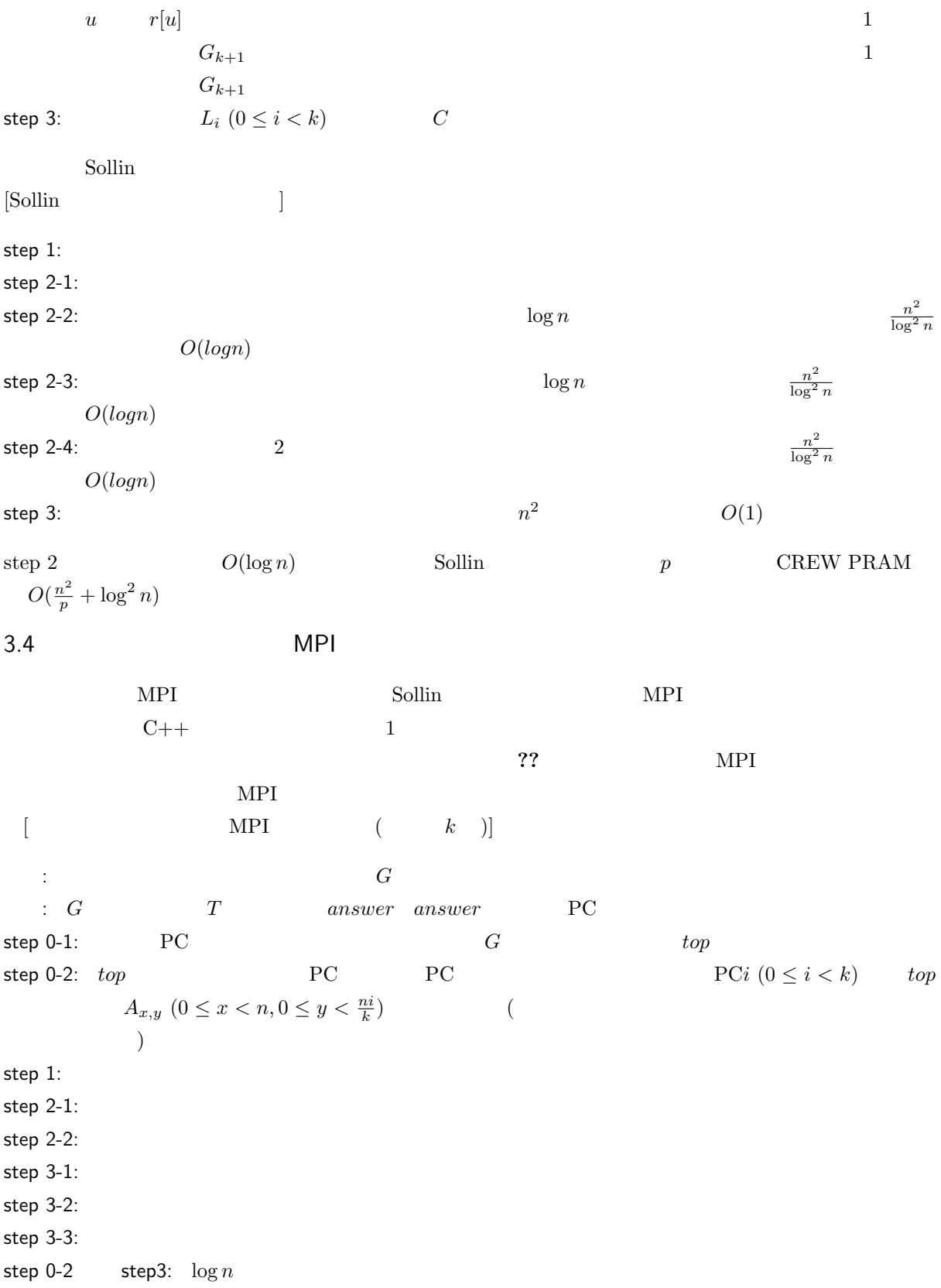

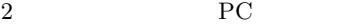

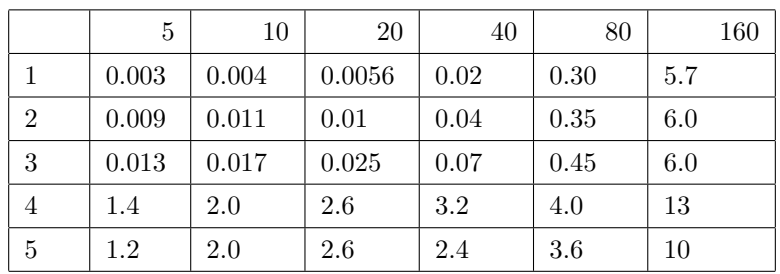

 $(m<sup>2</sup>)$ 

 $3$  PC

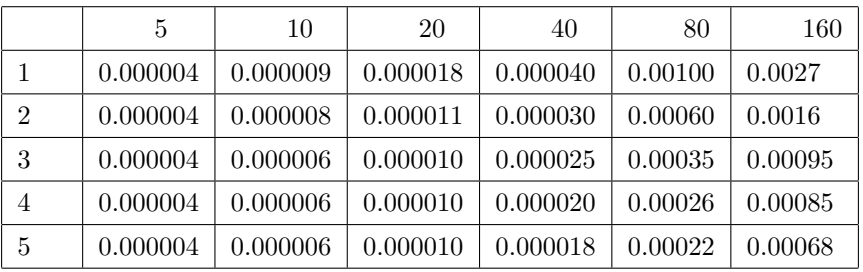

 $(m - )$ 

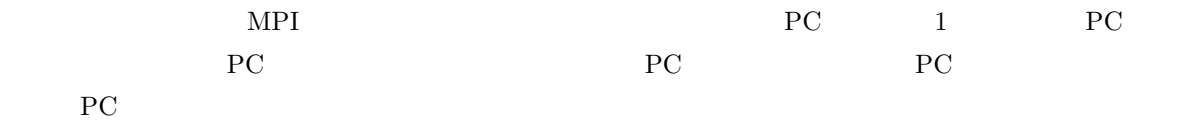

 $3.5$ 

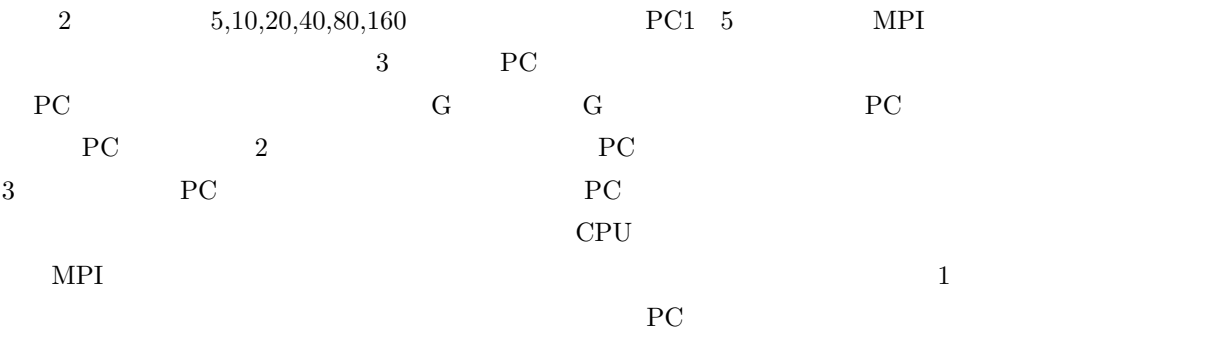

## $3.6$

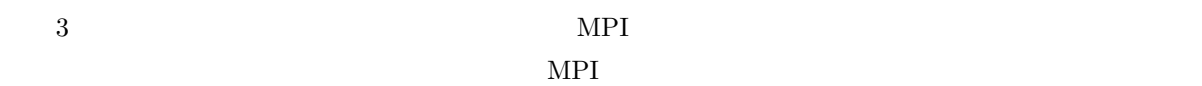

 $1$ 

 $\overline{1}$  example  $\overline{1}$  example  $\overline{P}$ C3  $\overline{P}$  PC PC the property produced by PC3 or the produced by  $P_{C3}$ 

したと思われる。この仮説を検証するため、MPI ネットワークに PC を加える順番を変更して実行したとこ

PC3 MPI

PC<sub>3</sub>

$$
\text{Sollin} \qquad O(\tfrac{n^2}{p} + \log^2 n)
$$

$$
T_{comp}(n, p) = \frac{an^2 + bn + c}{p} + d\log^2 n + e \log n + f \tag{1}
$$

 $3$ 

$$
T_{comp}(n, p) = \frac{1.5n^2 \times 10^{-4} - 45.0n \times 10^{-4}}{p} + 1.22 \log^2 n \times 10^{-4} - 2.45 \log n \times 10^{-4} + 1.16 \times 10^{-4}
$$
 (2)

 $\overline{2}$  PC  $\overline{3}$  4

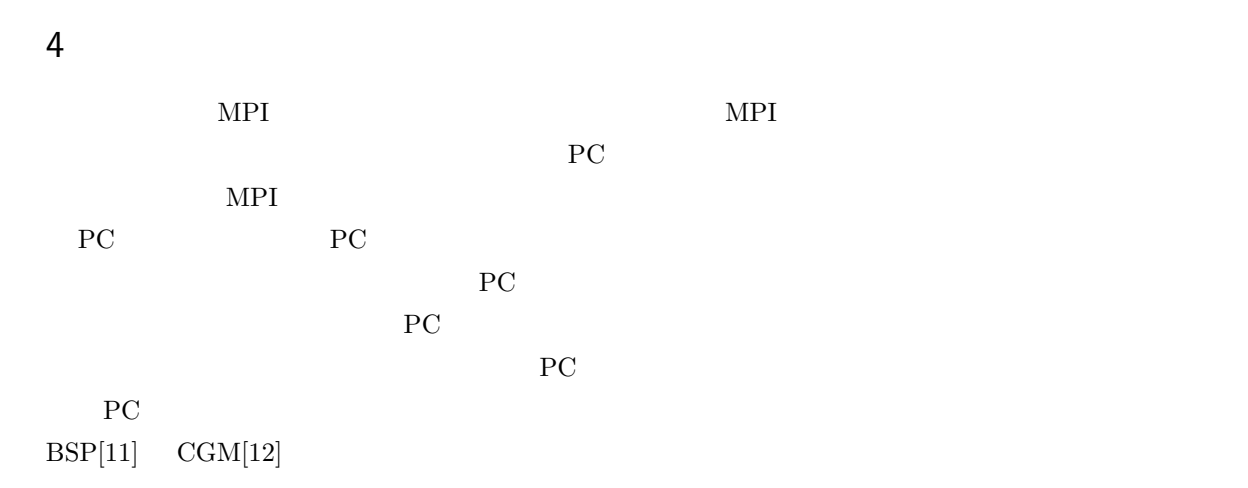

- [1] J.JáJá An Introduction to Parallel Algorithms, Addison-Wesley Professional (1992).
- $[2]$  P.Pacheco ,  $MPI$  (2001).
- [3] MPICH2, http://www.mcs.anl.gov/research/projects/mpich2/.
- [4] Visual C++2008, http://www.microsoft.com/japan/msdn/vstudio/express/.
- [5] PVM Parallel Virtual Machine, http://www.csm.ornl.gov/pvm/pvm home.html.
- [6] OpenMP, http://rest-term.com/contents/misc/technote/index.php/OpenMP
- [7] OpenMPI, http://www.open-mpi.org/
- [8] LAM, http://www.lam-mpi.org/
- [9] OpenMosix, http://theochem.chem.nagoya-u.ac.jp/wiki/wiki.cgi/ClusterBuild?page=OpenMosix
- $[10]$  Score  $HPC$

http://www.gsic.titech.ac.jp/TITechGrid/SCore-manual.htm

- [11] L.G.Valiant, A Bridging Model for Parallel Computation, Comm. of the ACM, Vol.33, No.8, pp.103– 111, (1990).
- [12] F.Dehne, A.Fabri and A.Rau-Chaplin, Scalable Parallel Computational Geometry for Corse Grained Multicomputers, Proceeding of ACM Symposium on Computational Geometry, pp.298–307 (1993).

 $\overline{A}$ 

```
MPI
```

```
Stree.mpi
```

```
#include "mpi.h"
#include <iostream>
#include <stdio.h>
#include <stdlib.h>
#include <time.h>
#define SIZE 80 //int oya[SIZE]; //int alive[SIZE];//
int trank[SIZE];//PCint answer[SIZE][SIZE];//
int change_x[SIZE][SIZE]; //int change_y[SIZE][SIZE];
int top[SIZE][SIZE];//
int myrank,numprocs,zerop;
double st1=0,st2=0;
double St1start,St1finish,St2start,St2finish,start,finish; //
MPI_Status status;
int size = sizeof oya/sizeof oya[0];
int \log(int n)\frac{1}{1}int i = 0;
   while(n > 1){
       n /= 2;
       i++;
   }
   return i;
}
int Hen(int x){ //int i = 0;
   x--;while(x > 0){
       i \neq x;x--;
   }
   return i;
}
```
void PStep1(){//

```
int ans[SIZE][SIZE];
   MPI_Bcast(oya,size,MPI_INT,0,MPI_COMM_WORLD);// PC PC
   MPI_Bcast(alive,size,MPI_INT,0,MPI_COMM_WORLD);
   MPI_Bcast(top,size*size,MPI_INT,0,MPI_COMM_WORLD);
   MPI_Bcast(change_x,size*size,MPI_INT,0,MPI_COMM_WORLD);
   MPI_Bcast(change_y,size*size,MPI_INT,0,MPI_COMM_WORLD);
   MPI_Bcast(answer,size*size,MPI_INT,0,MPI_COMM_WORLD);
    St1start = MPI_Wtime();
    for(int tantou = (size*myrank)/numprocs ; tantou < (size*(myrank+1))/numprocs ;tantou++){
        int min = 999998;
        bool hantei = false; //int box = 0;//
        if(alive[tantou] == 1 && tantou < size){
           for(int j = 0; j < size; j++) {//
                if(alive[j] == 1 & x min > top[tantou][j]){
                   min = top[tantou][j];box = j;hantei = true;
                }
           }
            if(hantei){
                answer[change_x[change_x[tantou][box]][change_y[tantou][box]]][change_y[change_x[tantou][box]][
                oya[tantou]= box;
           }
        }
        if(myrank != 0) \text{MPI\_Send} (\&oya[tantou], 1, \text{MPI\_INT}, 0, \text{tantou}, \text{MPI\_COMM\_WORD});// PC
PC PC
   }
   St1finish = MPI_Wtime();
    st1 += (St1finish - St1start);
    if(myrank == 0) { // PC}for(int i = zerop; i < size; i++){
               MPI_Recv(&oya[i],1,MPI_INT,trank[i],i,MPI_COMM_WORLD,&status);
        }
    }
   MPI_Reduce(answer, ans, size*size, MPI_INT, MPI_LOR, 0,MPI_COMM_WORLD);// answer
    if(myrank==0){
        for(int i = 0; i \leq size; i++){
           for(int j = 0;j < size; j++){
                answer[i][j] = ans[i][j];}
       }
   }
}
```

```
13
```

```
void PPointJump(){//
    /*
    */
    MPI_Bcast(oya,size,MPI_INT,0,MPI_COMM_WORLD);
    for(int tantou = (size*myrank)/numprocs ; tantou < (size*(myrank+1))/numprocs ;tantou++){
        trank[tantou] = myrank;
        if(tantou == oya[oya[tantou]] && tantou < oya[tantou]) oya[tantou] = tantou;
        if(myrank!=0)MPI_Send(&oya[tantou],1,MPI_INT,0,tantou,MPI_COMM_WORLD);
    }
    if(myrank == 0){
        for(int i=zerop;i < size;i++){
            MPI_Recv(&oya[i],1,MPI_INT,trank[i],i,MPI_COMM_WORLD,&status);
        }
    }
    /* * */
    MPI_Bcast(oya,size,MPI_INT,0,MPI_COMM_WORLD);
    for(int tantou = (size*myrank)/numprocs ; tantou < (size*(myrank+1))/numprocs ;tantou++){
        St2start = MPI_Wtime();
        for(int j=0;j \leq log(size); j++){//
            oya[tantou]=oya[oya[tantou]];
        }
        St2finish = MPI_Wtime();
        st2 += (St2finish - St2start);
        if(myrank!=0)MPI_Send(&oya[tantou],1,MPI_INT,0,tantou,MPI_COMM_WORLD);
    }
    if(myrank == 0){
        for(int i=zerop;i \leq size;i++){
            MPI_Recv(&oya[i],1,MPI_INT,trank[i],i,MPI_COMM_WORLD,&status);
        }
    }
}
void Step3(){//
    for(int i = 0; i \lt size; i++){
            if(i == 0ya[0ya[i]]){ { //} }for(int j= 0; j \leq size; j++){
                    if(i == \text{oya}[j] & k& i != j){
                        top[i][j] = 999999; //top[j][i] = 999999;
                        for(int count = 0; count < size; count++){//
                            if(top[i][count] > top[j][count] && top[i][count] != 999999){
                                top[i][count] = top[j][count];
```

```
top[count][i] = top[count][j];change_x[i][count] = j;change_y[count][i] = j;
                            }
                        }
                        for(int count =0;count < size;count++){ //if(top[i][oya[count]] > top[i][count] && top[i][oya[count]] != 999999){
                                top[i][oya[count]] = top[i][count];
                                top[oya[count]][i] = top[count][i];
                                change_y[i][oya[count]] = count;
                                change_x[oya[count]][i] = count;
                            }
                        }
                    }
                }
            }else {
                alive[i] = 0; //
            }
       }
}
bool hantei(int x){ //
    for(int i = 0; i < size ; i++){
        for(int j = i; j < size; j++){
            if(top[i][j] == x){
                return true;
            }
        }
    }
   return false;
}
void makeGraph(){ //
    for(int i = 0; i < SL(E; i++){
        alive[i] = 1;
        oya[i] = (SIZE+i+1);
        for(int j = 0; j < SIZE ; j++){ //
            answer[i][j] = 0;top[i][j] = 0;change_x[i][j] = i;
            change_y[i][j] = j;
        }
    }
    int y;
```

```
for(int x = 0; x < numprocs;x++){// PC
        for(y = (size*x)/numprocess; y < (size*(x+1))/numprocess; y ++){
           \text{trank}[y] = x;}
        if(x == 0)zerop = y;
   }
   srand(time(NULL)); //for(int i = 0; i < size ; i++){
       for(int j = i; j < size; j++){
           if(i == j){
               top[i][j] = 999999;
           }else {
               int x = rand() % (Hen(size)+1);
               while(hantei(x)){
                   x = rand() % (Hen(size)+1);}
               top[i][j] = x;top[j][i] = x;}
       }
   }
    /*for(int i = 0; i < size ; i++){
        for(int j = 0; j < size; j++){
           printf("%3d ",top[i][j]);
       }
       printf("\ln");
   }*/
}
int main(int argc,char **argv)
{
   MPI::Init(argc,argv);
   MPI_Comm_size(MPI_COMM_WORLD, &numprocs);//
   MPI_Comm_rank(MPI_COMM_WORLD, &myrank);//
   start = MPI_Wtime();
   if(myrank == 0) makeGraph();
   for(int i = 0;log(size) > i ;i++){ // n logN
       PStep1();
       PPointJump();
        if(myrank == 0)Step3();
    }
   printf("rank%d Step1 %10.6f seconds\n",myrank,st1);
   printf("rank%d Step2 %10.6f seconds\n",myrank,st2);
```

```
if(myrank == 0){
/* for(int i = 0; i < size ; i++){
       for(int j = 0; j < size; j++){
          printf("%2d ",answer[i][j]);
       }
      printf("\n");
   }*/
finish = MPI_Wtime();
printf("%10.6f seconds\n",finish - start);
}
```
MPI::Finalize();

}